## **Motorola Razr Maxx Instruction Manual**

Getting the books **Motorola Razr Maxx Instruction Manual** now is not type of challenging means. You could not on your own going considering ebook amassing or library or borrowing from your friends to get into them. This is an no question easy means to specifically get guide by on-line. This online notice Motorola Razr Maxx Instruction Manual can be one of the options to accompany you taking into consideration having extra time.

It will not waste your time. bow to me, the e-book will unconditionally impression you new business to read. Just invest little mature to entry this on-line declaration **Motorola Razr Maxx Instruction Manual** as without difficulty as evaluation them wherever you are now.

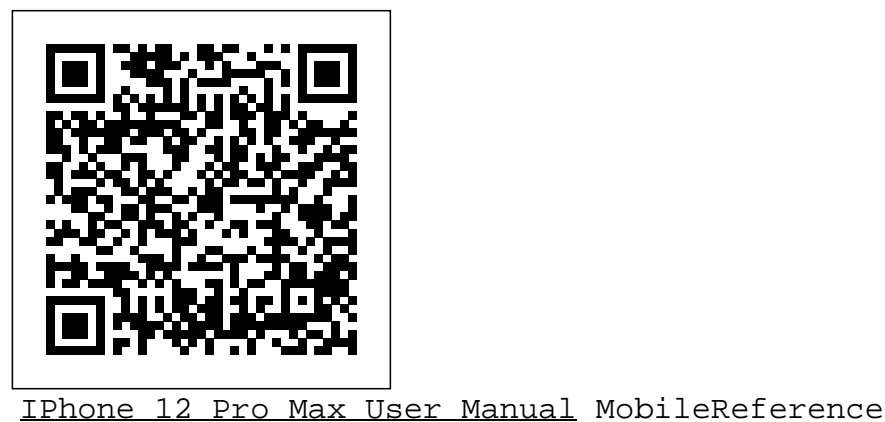

Provides information on developing responsive themes and plugins to achieve Google Pixel 4/4 XL Manual Macmillan functionality on mobile devices.

The march of the Android-based tablets has begun, including Galaxy Samsung Tab, Motorola XOOM, Nook and more. But where do you start? And what can you do with an Android tablet? Taking Your Android Tablets to the Max is a one-stop shop for users of all skill levels, helping you get the most out of any Android tablet. This book offers: A breakdown of the differences between an Android 2.0+ or an Android 3.0 device Tips for choosing the best device for you and how to best network (i.e., best wireless carrier for 3G or 4G or just WIFI) Detailed walkthroughs on how to get the most out of your tablet and the apps for it *Motorola Xoom: The Missing Manual* "O'Reilly Media, Inc." New Comprehensive Manual with Illustrations to master the iPhone 11 Pro Max Do you own the iPhone 11 Pro Max? Or you're considering getting the new iPhone 11 Pro Max? Or you're searching for the latest and up to date guide on iPhone 11 Pro Max? Then this guide is for you. This book will walk you through all the basic and advanced features of the iPhone 11 Pro Max and how to operate the device like a Pro. Learn about all the features of the iPhone 11 Pro Max with easy step by step guide and illustrations to help you master the brand new iPhone 11 Pro Max device not just like the random users but with some degree of uniqueness and satisfaction to enhance productivity. This is the ultimate manual to drive your iPhone 11 Pro Max experience to a higher level. Here is a preview of what you'll learn: About iPhone 11 Pro Max How to install iOS 13.1 update How to Set up iPhone 11 Pro Max How to Use iCloud & Quick Start to Transfer and Restore iPhone Data How to Create a New for easy referencing when needed.Grab a copy of this book and Apple ID How to Set Up Apple Pay How to Use a Wireless or USB Mouse on iPhone 11 Pro Max How to Display Preview on Lock Screen How to Use the New Text Format Gesture How to Use the New Camera App About "Capture Outside the Frame" feature How to Enable Dark Mode How to Set Up CarPlay Receive Notification When Sending Message via Reminder App *Responsive Design With Wordpress* Independently Published Filter Unknown Calls and Messages How to Block Email Senders How to Use Apple's Measure App Set Phone to Erase After Several Attempts Share Photos With or Without Location Information Remove App Size Limitations on Cellular Data How to Take Long Screenshots of Websites Save and Share Webpage as a PDF Add Widget to Display the Battery Level as a Percentage How to use cycle tracking and fertility prediction in the health app How to Record 4K Selfie with iPhone 11 Pro Max How to edit your photos and videos without using iMovie Use 'Look Around' to Navigate High-Resolution Street Views of and personal with Telephoto Camera. When it's dark, the Galaxy Cities Generate Lists of Locations Using Collections in Apple Map How to use the new Memoji/Animoji stickers and features How to Set the Screen Time Turn On One-Handed Mode Using the New Find My App How to Enable Offline Finding via Find My App Set a Custom Name and Profile Picture via iMessage How to Pair DualShock 4/Xbox One S controller How to Scan Documents from the Files App How to Enable Content Blocker in Safari Set Up Emergency Medical ID And lots more Don't wait anymore. Scroll up and click the "BUY NOW" button to get this guide and learn everything about the iPhone 11 Pro Max smartphone

**Droid X2: The Missing Manual** Independently Published \*\*Buy the Paperback and get the eBook version free\*\*The iPhone XR, XS and XS Max were launched at same period each with its amazing features and beauty. While Apple used the LCD display on the iPhone XR, they quickly corrected this with the iPhone XS and XS Max that brought back the beautiful Super Retina HD display screen that current users are familiar with. With the launch of the iPhone XS Max came the introduction of the biggest screen ever seen in the iPhone series.

**MC68020 32-bit Microprocessor User's Manual** "O'Reilly Media, Inc."

An introduction to the Droid X explains how to get the most out of the device, with a hands-on approach to learning the Droid X functions and applications, a review of its features, customization tips and tricks, and instructions to help users master the Droid X. *Samsung Galaxy Note 10 & Note 10 Plus User Manual* Independently Published

An introduction to the Droid  $X$  explains how to get the most out of the device, with a hands-on approach to learning the Droid X functions and applications, a review of its features, customization tips and tricks, and instructions to help users master theDroid X.

come with an improved battery capacity from the iPhone X and XR. What more can a user ask for. Are you at the verge of upgrading your iPhone device or newly switching from android to iPhone and need to know which you should go for, whether the iPhone XS or the iPhone XS Max? Have you bought either of the iPhones and just need a simpler and all-encompassing guide to mastering and bonding with your new iPhone device? Are you a senior who just recently acquired or thinking of getting master the setup process easily-How to Transfer Data from Old the iPhone XS or XS Max and need the steps broken down in simple to understand steps and instructions? Then this book is for you. You are about to commit a large sum of money to get this device or you may have acquired it already and you should be able to operate your device and perform every functions and tricks on the new device without spending hours trying to figure out how the smartphone works. I have taken time to go through all the features and tricks in the iPhone XS and iPhone XS Max to be able to come up with this book as a guide to a quicker and better experience. The iPhone XS and XS Max User Guide is that complete guide you need to operate your iPhones seamlessly. This book would benefit beginners, first time iPhone users, seniors as well as users changing devices. In this book, you would find information you need to know about the iPhone starting from the physical features, to explaining buttons and terms that you need to know to better enjoy your device. It then goes into step by step teachings and guides on how to use the device starting from the basics. This includes steps on how to: -Set up the device -Set up email-Create contact list-Set up face ID-Register for apple id -Navigate Apple pay features -Make and giant's vision for what a smartphone should be.You can probably already answer calls-Text messages, download apps-Charge your phone tell that Google's vision is that smartphones should prize function over wirelessly-Unlock your device-Activate 3D Touch-Turn Siri to a formin short, Google wants its phones to be helpful."Pixel is here to help," translator -Restart, reset and restore -Show off your new device with Memoji and Animoji-Make use of "find my iPhone" when lost-Amazing tips and tricks and so much more details you should knowValue Add for this book-A detailed Table of content you to master your Google Pixel 4-4 XL within the shortest period of time. enjoy a smooth relationship with your iPhone XS Max. -Step by XL is all about-Basic set up guide-Essential Settings and configurations step instructions on how to operate your device in the simplest terms, easy for all to understand. -Latest tips and tricks to help you enjoy your device to the fullest.Click to buy your copy now and get all the benefits that the iPhone offers. Samsung Galaxy S20 FE 5G is a smartphone made for people who want it all. It's robustly packed with intriguing features made for fans This user guide has been carefully designed so that you can set up on all kinds-whether you love photography, gaming or you love filling and use your Pixel phone efficiently. It goes straight to the point and your feed with all that inspires you. This is the phone that leaves compromise behind, delivering the innovations of Galaxy S20 FE 5G you can go to specific sections that meet your specific needs at the to make incredible technology available to all.With an impressive and time. Why not click the Buy Now button to get started and learn all unique specrum of beautiful hues to pick from, Galaxy S20 FE 5G comes in colors that will suit your unique style-from big and bold to subtle and sleek.Frame up the whole fam with Wide-angle Camera, capture more of the world with Ultra-Wide Camera, or get up close S20 FE 5G's rear camera uses advanced AI to pull in more light, so your shots come out detailed and colorful.Single Take turns you into a pro-level content creator with one tap of the shutter. Shoot for up to 15 seconds and then let your phone do the work. Once it's done, head to the Gallery to discover a variety of videos, photos and more.When you're connected to the network with Galaxy S20 FE 5G, you can game on in real time with little lag, download at lightning fast speeds and experience crystal clear video calls.Live your And Widgets To Your Home Screens Add Or Resize Widget life without worrying where you can plug in your phone. The 4500mAh (typical) battery has the power to outlast your day and the Your Home Screen Make Contactless Payments With Your Pixel intelligence to save power for the things you do most. Samsung Galaxy S20 FE 5G gives you the opportunity to take full advantage of fast data speeds and cloud-based content with the latest S20 FE 5G Playing Near You Use Do Not Disturb To Limit Interruptions On chipset innovation as well as 6GB of RAM. With 128GB built in and Your Pixel Phone Install The Android Auto Application Get the ability to store up to 1TB more on a microSD card\*, you can delete pics and videos because you want to, not because you have to.When your Galaxy S20 FE 5G gets a little wet, there's no need to panic-it's rated IP68 for water and dust resistance and can stand up to 1.5 meters of water for up to 30 second. 2019 UPDATE - A Complete Guide for Samsung Galaxy Note 10 & Note 10 Plus"BONUS" - Buy a paperback copy of this book and receive the Kindle version for FREE via Kindle Matchbook.Are you looking for a Samsung Galaxy Note 10 Guide that could help you master your device like a pro? Then you are in the right place!Samsung's/new Galaxy Note 10 & Note 10 Plus are wonderfully advanced smartphones brimming with the latest and greatest in mobile technology, from in-display fingerprint sensors to multiple cameras working in unison to deliver the best possible photos. However, these devices pack so much inside that setting up

tall amongst its counterparts. Apple also ensured that the phones - especially if you don't know where the pertinent settings can be found.With some new features of Galaxy Note 10 and Galaxy Note 10+, like zoom-in microphone, in-display fingerprint reader, the new Side key, even a seasoned Galaxy Note owner may get a bit confused on some parts of the Galaxy Note 10.This book is a detailed in DEPTH guide that will help you to maximize your Samsung Galaxy Note 10 experience. It has ACTIONABLE tips, tricks and hacks. It contains specific step-by-step instructions that are well organized and

With its 6.5 inches screen display, the iPhone XS Max has stood and personalizing your Galaxy Note 10 can be an intimidating process

easy to read. Here is a preview of what you will learn: - How to Samsung (Android) to Samsung S10- How to Transfer Music from iPhone to Android Phone- Customize the best wallpapers- Spice up your screen colors- Try the Gesture Navigation- Record Screens like a Pro- Camera Tricks: How to get better photos- Key settings you need to change to have the best experience with your device-. How To Control Your Note 10's Camera with the S Pen's New Air Gestures- How to Remove Any Status Bar Icon on Your Galaxy Note 10 - No Root Needed- Enjoy the Dolby Atmos for gaming- Side Key customization- How To Turn Your Galaxy Note 10's Camera Cutout into a Battery Indicator- Settings that will drastically improve Battery Life- Tweak the Home Screen Layout- Galaxy Note 10 most common problems and how to fix them- And Much, Much, More!What are you waiting for, pick up your copy NOW by clicking the BUY NOW button at the top of this page

Samsung Galaxy Note 3 User Manual "O'Reilly Media, Inc." Google Pixel 4-4 XL Comprehensive ManualAre you looking for a comprehensive user manual that will help you SETUP and MASTER your Google Pixel 4-4 XL? Are you looking for a manual that will expose you to all the amazing features of your device? Then get your hands on this book and have an amazing time using your device.Google released the fourth iteration of its flagship smartphone, the Pixel 4, which embodies the tech the company states on its blog, The Keyword . "With a great camera, Motion Sense, and the new Google Assistant built in, Pixel 4 is designed to be helpful throughout your day."This book is written in simple and clear terms with a step-by-step approach and with tips and tricks that will help Inside you will discover: -A qualitative review of what the Google pixel 4-4 Detailed app tutorials-Home screen tips and tricks-Quick Settings tips-Display tips and tricks-Camera and photos tips-Apps tips and tricks-volume tips and tricks-Google Assistant tips and tricks-Pixel Stand setup tips-General tips and tricks-storage tips and tricks-Common Google Pixel 3a/3a XL Problems and Fixes-Much, much, more!Scroll up and click BUY WITH 1-CLICK to add this book to your library *Google Pixel 4/4 XL User Manual* Apress therefore saves you a lot of time. Without having to read everything, you can about: Set Up Your Pixel Phone Transfer Of Your Data From The Existing Phone Importing Contacts Addition/Removal Of Contacts Tips For Changing To Your Pixel Phone Use The Covid-19 Exposure Reporting System On Your Android Phone Reset Your Google Pixel Phone Fully Use The Battery In Your Pixel Phone Quickly Change The Settings On Your Pixel Phone Take A Screenshot Or Capture Your Screen On Your Google Pixel Phone Find And Delete Files On Your Google Pixel Phone Navigate To The Pixel Phone Manage How You Spend Time On Your Pixel Phone With Digital Well-Being Configure Digital Well-Being Get Emergency Help Using Your Pixel Phone Prepare For An Emergency Turn On Car Crash Detection Add Apps, Shortcuts, Organize On The Home Screens Add A Home Screen Customize Phone Enable Nfc Manage Applications That Use Contactless Payments Turn Off Contactless Payments Find Out What Music Is Detailed Navigation With Google Maps Make And Receive Phone Calls Sending And Receiving Messages

MC68030 Enhanced 32-bit Microprocessor User's Manual "O'Reilly Media, Inc."

IPhone 11 Pro Max User Guide for Seniors Independently Published Droid X2 has more power and better graphics than its predecessor, but it still doesn' t offer a printed guide to its amazing features. This Missing Manual helps you dig deep into everything Droid X2 can do. Learn how to shop, keep in touch, play with photos, listen to music, and even do some work. Unleash the power of this popular device with expert advice. The important stuff you need to know: Get organized. Sync Droid X2 with Google Calendar, Exchange, and Outlook. Go online. Navigate the Web, use email, and tap into Facebook and Twitter. Listen to tunes. Play and

iPhone 12 Pro Max User Manual: The Ultimate Guide including Illustrations, Tips and Tricks to Master the iPhone 12 Pro Max. iPhone 12 Pro Max runs on the new iOS 14 with updates to existing apps and new feature additions. iPhone with 5G technology, LiDAR scanner and a Super Retina XDR display with fantastic immersive displays for resolution up to 3.5 format, tone, topics, and difficulty of the multiple-choice exam million pixels and a ceramic shield front cover offering more toughness than the Corning's Gorilla Glass to protect the device Procedures • Operating System Fundamentals • from wear and tear. The smartphone runs on the new iOS 14 with updates to existing apps and new feature additions like CarPlay, Home and Health lifting the iPhone above its competition (Samsung Galaxy S20 series, Samsung Galaxy Note Configuring Laptops • Client-Side Virtualization • 20 Ultra, OnePlus 8 Pro, LG V60 and Google Pixel 5.) From unboxing to making use of the super-advanced features, the chapters are carefully laid out to help you make the most of this beautiful gadget. Information on how to use popular apps and how to solve basic problems without visiting an Apple support store. Some of the topics covered in the book include Ø Turn on the iPhone and Get StartedØ Inserting a new SIM and Connecting to the internetØ Apple ID and iCloudØ Wake and unlockØ Various Gestures to control the iPhoneØ Take a screenshot and make screen recordingØ Change the screen orientationØ WallpapersØ Use AirDrop to send files and documentsØ Mark up files and picturesØ Charge and optimize featuring: Two practice exams; Detailed answers with the batteryØ Add / Remove Widgets from the Home screenØ Status iconsØ Ask Siri and Siri shortcutsØ Set up Family SharingØ Set up Screen Time for yourselfØ Set up Screen Time through Family SharingØ CarPlay: Connect to CarPlay, Use Siri, Make Phone calls, play music, Use the map and other apps in CarPlay, control your Home, listen to news stories and view your calendarØ App Store: Get apps, play games, Manage purchases and subscriptionsØ Books: Search for and buy books, Read Books, organize books, set reading goalsØ Calendar: Create and edit events, send invites, receive invites, use multiple Are you a senior or anyone in search of an easy step-by-step guide? Then calendarsØ Camera: Capture pictures and videos, adjust and manage Camera settings, view and share photosØ FaceTime: Set up FaceTime, make individual and group calls, receive calls, block callers, adjust FaceTime settingsØ Find My: Find people, Find devicesØ Health: Track sleep schedule, menstrual cycle and fitness data, create and share Medical ID, Register as organ 12, iPhone 12 Mini, iPhone 12 Pro, and iPhone 12 Pro Max. If you have donorØ Home: Set up HomeKit accessories, Control accessories, Create more Homes, Configure HomePod and router, create scenes, Control Home with Siri, Create an automationØ Mail: Write, send, view, organize, search, delete and print emails, add attachment to emails  $\emptyset$  Maps view map, get directions and find destinationsØ Messages: set up messages, send individual and group messages (text, audio, picture and video), block unwanted messages, use MemojisØ Music: find music, download music, play and queue up music $\varnothing$  Reminders: set reminders, organize, share and collaborate with RemindersØ Safari: Surf the web, search for websites, bookmark web pages, save pages to reading lists and browse securelyØ Wallet: Set up Apple Pay, complete contactless purchases, use Apple cash and Apple cardØ Transfer files between iPhone and your computer, CarPlay, Battery care, meaning of status icons, Sync iPhone with your computer, Family sharing, Handoff, Checking for iOS updates, Back up and Erase iPhone, security and protection of the iPhone, and so  $much$  more  $Ø$  The new iOS 14 (App Updates and New Additions)Ø Latest tips, tricks and hacks complete with pictures Navigate the camera's video screen \* Use Camera settings on iPhone \* and step-by-step instructions  $\emptyset$  Safety, use and care information for the iPhone Click the "Buy now" button to get this guide now and begin using your iPhone for optimal user experience. *Apple Confidential 20CreateSpace* 

manage music using Droid X2's Music app and Google's Music Cloud <sub>that</sub> look great and run fast on any desktop or mobile device. Ideal for **Taking Your Android Tablets to the Max** Charles Jesuseyitan Player. Shoot photos and video. View and edit photos, slideshows, and video in the Gallery. Connect to Google Maps. Use geotagging and get turn-to know. Start with the basics. Write CSS-friendly HTML, including By popular request on self-explanatory iPhone XR guide with by-turn directions. Stay productive. Create, edit, and store documents with casual and experienced designers alike. The important stuff you need Adebola the HTML5 tags recognized by today's browsers. Design for mobile step by step screenshots and easy to understand tips for

Google Docs and Microsoft Office. The XS and XS Max User Guide No Starch Press Motorola Xoom is the first tablet to rival the iPad, and no wonder with all of the great features packed into this device. But learning how to use everything can be tricky—and Xoom doesn't come with a printed guide. That's where this Missing Manual comes in. Gadget expert Preston Gralla helps you master your Xoom with step-by-step instructions and clear explanations. As with all Missing Manuals, this book offers refreshing, jargon-free prose and informative illustrations. Use your Xoom as an e-book reader, music player, camcorder, and phone Keep in touch with email, video and text chat, and social networking apps Get the hottest Android apps and games on the questions and hands-on exercises, CompTIA A+ Certification market Do some work with Google Docs, Microsoft Office, or by connecting to a corporate network Tackle power-user tricks, such as barcode scanning, voice commands, and creating a Wi-Fi hotspot Sync your Xoom with a PC or a Mac **IPhone 5 (5C & 5S) User's Manual** Apress

CSS lets you create professional-looking websites, but learning its finer points can be tricky—even for seasoned web developers. This fully updated edition provides the most modern and effective tips, tricks, and tutorial-based instruction on CSS available today. Learn how to use new tools such as Flexbox and Sass to build web pages

**iPhone 13 Pro Max 5G User Guide** McGraw Hill Professional Chronicles the best and the worst of Apple Computer's remarkable story.

devices. Create web pages that look great when visitors use them on the go. Make your pages work for you. Add animations that capture the imagination, and forms that get the job done. Take control of page layouts. Use professional design techniques such as floats and positioning. Make your layouts more flexible. Design websites with Flexbox that adjust to different devices and screen sizes. Work more efficiently. Write less CSS code and work with smaller files, using Syntactically Awesome Stylesheets (Sass).

Samsung Galaxy Note 10 & Note 10 Plus Manual "O'Reilly Media, Inc."

The best fully integrated study system available for CompTIA A+ exams 220-801 & 220-802 With hundreds of practice Study Guide, Eighth Edition covers what you need to know—and shows you how to prepare—for these challenging exams. McGraw-Hill is a Gold-Level CompTIA Authorized Partner offering Authorized CompTIA Approved Quality Content. 100% complete coverage of all official objectives for the exams Exam Readiness Checklist—you're ready for the exams when all objectives on the list are checked off Exam Watch notes call attention to information about, and potential pitfalls in, the exams Two-Minute Drills for quick review at the end of every chapter Simulated exam questions match the questions Covers all the exam topics, including: Operational Motherboards and Processors • Storage, Memory, and Adapters • Power Supplies, Display Devices, and Peripherals • Installing and Upgrading PC Components • Installing and Upgrading, Installing, and Configuring Windows • Disk and File Management • Troubleshooting, Repair, and Maintenance of PCs • Troubleshooting and Preventive Maintenance for Laptops • Troubleshooting and Preventive Maintenance for Windows • Network Basics • Installing a Small Office/Home Office (SOHO) Network • Troubleshooting Networks • Computer Security Fundamentals Making A Step of Clicking on the BUY NOW Button • Implementing Digital Security • Configuring and Troubleshooting Windows Clients • Supporting Mobile Devices • Using and Supporting Printers Electronic content includes: Complete MasterExam practice testing engine, explanations; Score Report performance assessment tool CertCam video clips from the authors Glossary with key terms MasterSim interactive labs One segment of LearnKey video

training With free online registration: Bonus—two downloadable MasterExam practice tests

*IPhone X* Apress

Get comfortable with the new Samsung Galaxy Nexus fast with this task based tutorial.

CompTIA A+ Certification Study Guide 8/E Exams 220-801&802 Prentice Hall

Look no further! If you're reading this, then it means you have one of Apple's newest flagship phones. And now that you have this beauty, it's high time you put to good use all it has to offer by making use of a wellillustrated user manual that unlocks all its hidden tips and tricks. This user guide has been specially constructed to give you precisely what you need, with so many tips and tricks to help you become familiar with the iPhone an older iPhone model, you don't have to feel left out because this user guide was also written with you in mind. The iPhone 12 models house some mouth-watering features. It boasts the new, faster A14 Bionic chip, which delivers a massive boost in performance. They are the first mobile devices capable of real-time Dolby vision recording -- a professional HDR video format. They also feature Super Retina XDR OLED displays with a Ceramic Shield cover for improved durability and 4x better drop protection. They also feature MagSafe wireless chargers (a magnetic wireless charging system), which is two times faster than the older Qi wireless charger. With this book you'd be able to maximize all the features and capabilities of your device and more! When you get this book, you'll learn how to: \* Power on and set up iPhone \* Set up your cellular service \* Install a physical nano-SIM \* Set up an eSIM cellular plan \* Manage your cellular plans for Dual SIM \* Connect your iPhone to the internet \* Move from an Android device to iPhone \* Manage Your Apple ID and iCloud setting on iPhone \* Wake and unlock your iPhone \* Use gestures and tricks for iPhone models with Face ID \* Adjust your iPhone audio volume \* Change your iPhone alert tones and vibrations \* Find settings on your iPhone \* Magnify your iPhone screen with Display Zoom \* Open apps on iPhone \* Switch between your apps \* Organize your apps in folders \* Take a screenshot or screen recording on your iPhone \* Lock and unlock screen orientation on your iPhone \* Navigate the camera's photo screen \* Adjust HDR camera settings on iPhone \* Scan a QR code with the iPhone camera \* View photos and videos on iPhone \* Delete and hide photos and videos on iPhone \* Edit photos and videos on iPhone \* Manage health features with the Health Checklist \* Back up your health data on iPhone \* Get started with Siri \* Set Up Voicemail \* Merge Duplicate iPhone Contacts \* View the Weather in Maps \* And lots more! Take advantage of the look inside feature for more details. Get a copy now by scrolling up and tapping the buy button.

beginners, seniors and dommies to become professionals of their iPhone XR This iPhone User Manual fully provides a solution to every difficult operational problem through do-it-yourself step by step latest tips, hint, and tactics; backed-up with many clear pictures and important screenshots that will make the uses of your iPhone XR simple as ABC... in solving problems. However, here are a few of what you will comprehensively learn out of many new tips and tactics in this iPhone XR Manual: How you can understand the general operational tools (Apps). How you can successfully make Apple ID, Face ID, and Passcode. How you can set up your iPhone XR manually and automatically. How you can update and upgrade default iOS 12 to the latest iOS 13 version How you can transfer documents or data from Android Phone to iPhone XR How you can efficiently use your iPhone Camera to take a professional shot or video. How you can customize all-important apps' commands into the control center How you can successfully use CarPlay in your car. How you can use Find My App to recover your lost iPhone XR How you can customize Animoji for FaceTime or Video Calls or iMessage. How you can use Health App to track your Menstrual Cycle, Daily Meals, Sleep, Steps, Calories, Heart Conditions, Fertility... many other Activities. How you can use Siri to do many features (e.g. making a call, sending a message, setting alarm, reminding plans, etc.) of different Apps on your iPhone XR ... and many others. In this iPhone XR Manual Book, beginner, senior and dummies will completely enjoy all you could benefit from iPhone 11, iPhone 11 Pro, and 11 Pro Max on your iPhone XR. Although, iPhone XR was produced with iPhone XS & XS Max using iPhone Operation System 12 (iOS 12) a year after the release of the first-full screen iPhone X running with iOS 11 by Apple Company. More so, there is a Bonus Guide on How you can successfully apply protective accessories like Case iPhone XR and Screen Protector without bubbles for you to safeguard and protect your iPhone. To Get Your Copy of This iPhone XR User Manual By

**Taking Your Kindle Fire to the Max** Que Publishing By popular request for self-explanatory iPhone XR guide with step by step screenshots and easy to understand tips. This iPhone User Manual fully provides a solution to every difficult operational problem through do-ityourself step by step latest tips, hint, and tactics; backed-up with many clear pictures and important screenshots that will make the uses of your iPhone XR simple as ABC... in solving problems. However, here are a few of what you will comprehensively learn out of many new tips and tactics in this iPhone XR Manual: How you can understand the general operational tools (Apps). How you can successfully make Apple ID, Face ID, and Passcode. How you can set up your iPhone XR manually and automatically. How you can update and upgrade default iOS 12 to the latest iOS 13 version How you can transfer documents or data from Android Phone to iPhone XR How you can efficiently use your iPhone Camera to take a professional shot or video. How you can customize allimportant apps' commands into the control center How you can successfully use CarPlay in your car. How you can use Find My App to recover your lost iPhone XR How you can customize Animoji for FaceTime or Video Calls or iMessage. How you can use Health App to track your Menstrual Cycle, Daily Meals, Sleep, Steps, Calories, Heart Conditions, Fertility... many other Activities. How you can use Siri to do many features (e.g. making a call, sending a message, setting alarm, reminding plans, etc.) of different Apps on your iPhone XR ... and many others. In this iPhone XR Manual Book, you will completely enjoy all you could benefit from iPhone 11, iPhone 11 Pro, and 11 Pro Max on your iPhone XR. Although, iPhone XR was produced with iPhone XS & XS Max using iPhone Operation System 12 (iOS 12) a year after the release of the first-full screen iPhone X running with iOS 11 by Apple Company. More so, there is a Bonus Guide on How you can successfully apply protective accessories like Case iPhone XR and Screen Protector without bubbles for you to safeguard and protect your iPhone. To Get Your Copy of This iPhone XR User Manual By Making A Step of Clicking on the BUY NOW Button